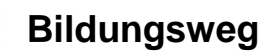

**Information Technology**

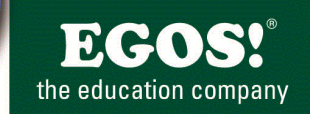

# **Corsi italiano**

it

**MS Office Lotus Notes Adobe Windows Server Exchange & SQL Server Visual Studio**

*Cirriculi*

*Corsi, Workshops*

*Certificazione*

### **EGOS! Entwicklungsgesellschaft für Organisation und Schulung**

**A-6020 Innsbruck** Eduard Bodem Gasse 1/III  $\binom{+43 (0)512/364777}{ }$  +43 (0)512/364779-24 ≢≡7 training@egos.co.at

**A-5020 Salzburg** Schumacherstraße 14  $\binom{+43 (0)662}{450174}$  $\equiv$  +43 (0)662/450174-24 ≢≡7 training@egos.co.at

**A-6850 Dornbirn** Lustenauerstraße 64  $\leftarrow$  +43 (0)5572/890105  $\equiv$  +43 (0)5572/890105-15 ≢<sub>₹</sub> training@egos.co.at

**I-39100 Bozen (BZ)**

 $\sqrt{1 + 390471/501221}$ 

+39 0471/508414

 $\equiv$  training@egos.it

Released 15.07.2015

# *www.egos.co.at | www.egos.it*

# **Content**

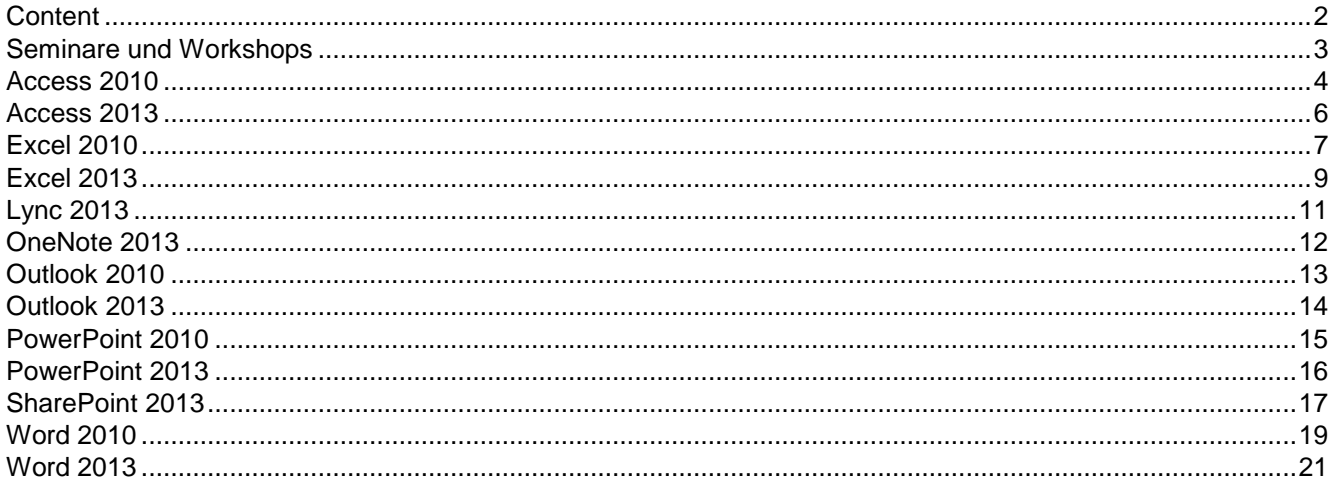

# **Seminare und Workshops**

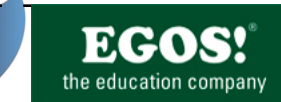

Access è un programma del pacchetto di programmi Office. Con questo programma potrà sviluppare database creando moduli chiari e valutazioni.

#### **Obiettivo:**

Potrà gestire dati in un'applicazione con il concetto di un database relazionale. Potrà concipire database nuovi in modo autonomo. Creando database potrà impostare moduli per l'immissione di dati, query e report per la valutazione di dati.

#### **Requisiti:**

MS Sistemi Operativi Windows

#### **Indicazioni:**

#### **Prezzo a partecipante:**

EUR 585,00 IVA exclusa

#### **Durata del corso:**

3 giorno(i)

#### **Ambiente:**

Fatevi sorprendere da un'ambiente moderno e accogliente e da pause rinfrescanti. Let Boxen Convention Windows<br>
Indication - Convention - Convention Convention - Convention Convention - Convention Convention - Convention Convention - Convention - Convention - Convention - Convention - Convention - Con

# **Contenuto del corso:**

- **Giorno 1**
- Principi teorici di un database • Il modello database relationale
- Design di database con esempi
- L'interfaccia utente di MS-Access
- -Concetto di utilizzo dell'applicazione
- -Il pulsante di Office (Nuovo, Salva, Apri, Chiudi) • -La barra multifunzionale (Ribbon)
- -Visualizzazioni
- -Barra di accesso rapido
- L'aiuto online di MS-Access
- Oggetti del database e le loro funzioni
- - Riquadro di spostamento
- Creazione di una database
- Modelli locali
- Creazione di tabelle
- - Vari tipi di dati
- - Proprietà campo
- - Definire campi primari

#### **Giorno 2**

- Relazioni tra tabelle
- - L'integrità referenziale
- Creazione di moduli
- - Utilizzo degli assistenti
- - La visualizzazione foglio dati • - La visualizzazione struttura
- - Struttura di un modulo
- - Campi a selezione in moduli
- - Campi opzione
- - Proprietà modulo
- - Moduli principali e secondari
- Ordinare
- Possibilità di filtraggi

#### **Giorno 3:**

- Creazione di query
- - Struttura di query
- Creazione di query avanzate • - Query con parametri
- - Campi calcolo
- 
- - Raggruppare in query • - Query aggiornanti
- - Esportare il risultato di query
- Creare report
- - Reparti di un report
- - Raggruppare in report
- - Proprietà di un report
- Stampare
- - Stampare dati
- Suggerimenti utili

Access è un programma del pacchetto di programmi Office. Con questo programma potrà sviluppare database creando moduli chiari e valutazioni.

#### **Obiettivo:**

Oltre all'ottimizzazione dei Suoi database potrà creare una superficie ancora più efficiente e più veloce nell'utilizzo. Potrà utilizzare il Suo database anche in un ambiente multi user (Adattamento alla rete, gestione di diritti, replicazione)

#### **Requisiti:**

Access, Basi dello sviluppo database oppure esperienze equivalenti

#### **Indicazioni:**

#### **Prezzo a partecipante:**

EUR 460,00 IVA exclusa

#### **Durata del corso:**

2 giorno(i)

#### **Ambiente:**

Fatevi sorprendere da un'ambiente moderno e accogliente e da pause rinfrescanti.

#### **Contenuto del corso:**

#### **Giorno 1:**

- Ripetizione e approfondimento delle basi
- Inserimento e collegamento di tabelle e dati esterni
- Creazione di query avanzata
- Query d'azione
- - Query di tabelle incrociate
- - Query di comando
- - Proprietà di una query
- Visualizzazione SQL
- Query specifica del linguaggio SQL
- Gestione di moduli avanzata
- - Gruppi di opzioni
- - Lavoro con linguette in moduli
- - Possibilità con campi d'opzione
- - Pulsanti di comando e collegamenti ipertestuali • Creare grafici
- **Giorno 2:**
- Scambio di dati con altri programmi
- Macro in MS-Access
- - Creare Macro
- - Il macro Autoexec
- - Creazione di gruppi macro
- - Macro speciali
- Gestione di report avanzata
- - Report principali e sub-report
- MS-Access come sistema database multi-user
- - Il database sistema
- - Gestire utenti
- - Gruppi i utenti
- - Definire diritti
- Proteggere un database con password
- Replicazione di database
- Database Access nella rete • Comprimere e riparare database
- 
- Basi del controllo di dialoghi • Upsizing su MS SQL-Server
- Soluzioni a problemi pratici die partecipanti
- 

Per chiarimenti e ulteriori informazioni i nostri consulenti Per chiarimenti e ulteriori informazioni i nostri consulenti<br>sono a Vostra disposizione Bolzano +39-0471-50 12 21.

Esclusi errori di testo e di stampa. **ESCLU ENTENTO ENTENDO DELL'UNITATO E DI STATISTICO PAGINAS PAGINAS** 

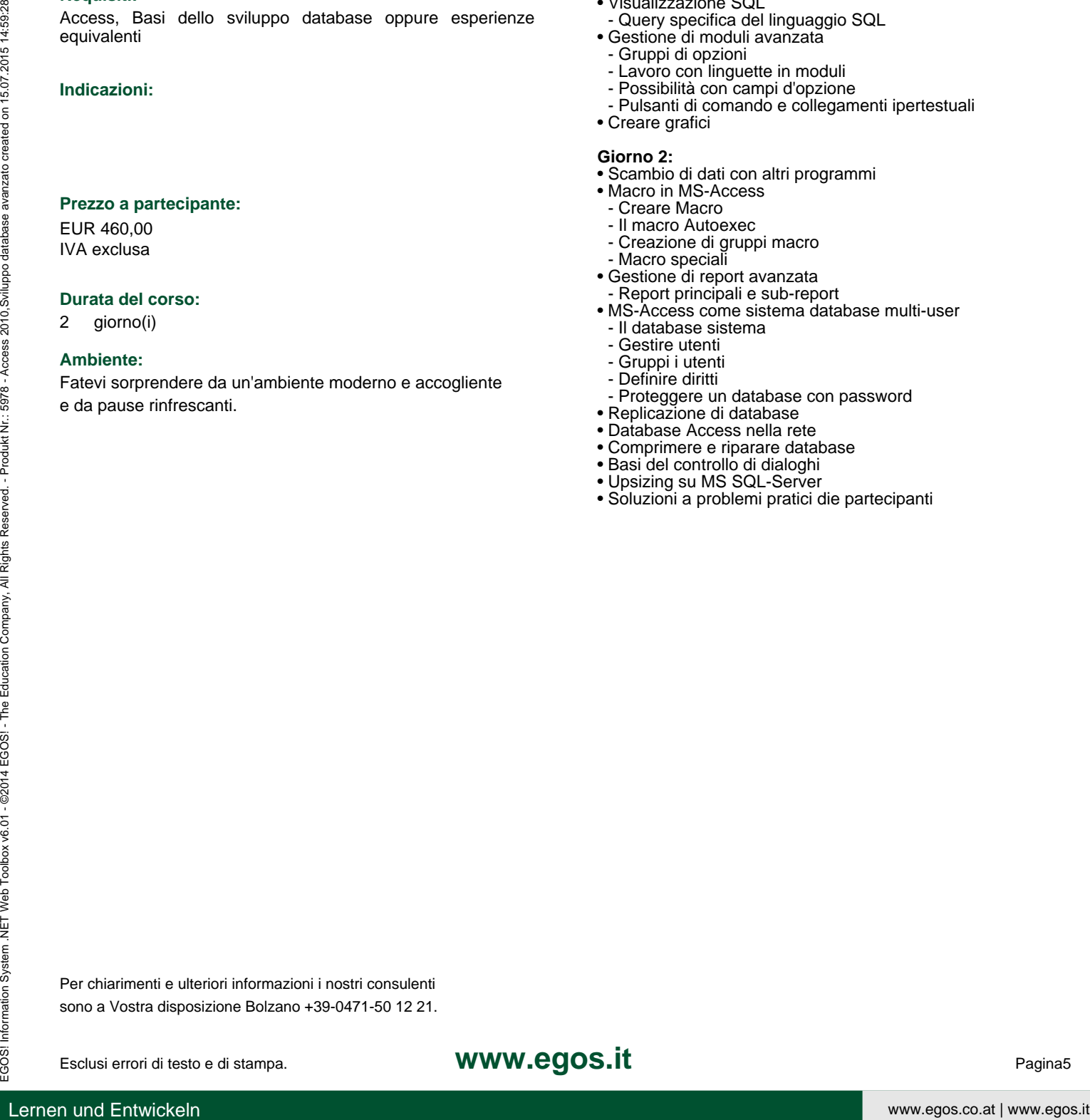

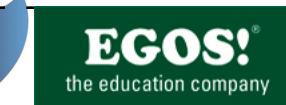

Access è un programma del pacchetto di programmi Office. Con questo programma potrà sviluppare database creando moduli chiari e valutazioni.

#### **Obiettivo:**

Potrà gestire dati in un'applicazione con il concetto di un database relazionale. Potrà concipire database nuovi in modo autonomo. Creando database potrà impostare moduli per l'immissione di dati, query e report per la valutazione di dati.

#### **Requisiti:**

MS Sistemi Operativi Windows

#### **Indicazioni:**

#### **Prezzo a partecipante:**

EUR 585,00 IVA exclusa

#### **Durata del corso:**

3 giorno(i)

#### **Ambiente:**

Fatevi sorprendere da un'ambiente moderno e accogliente e da pause rinfrescanti. Let Boxen Convention Windows<br>
Indication - Convention - Convention Convention - Convention Convention - Convention Convention - Convention Convention - Convention - Convention - Convention - Convention - Convention - Con

# **Contenuto del corso:**

#### **Giorno 1**

- Principi teorici di un database
- - Il modello database relationale • - Design di database con esempi
- L'interfaccia utente di MS-Access • -Concetto di utilizzo dell'applicazione • -La scheda FILE (Nuovo, Salva, Apri, Chiudi) • -La barra multifunzionale (Ribbon)
	- -Visualizzazioni
	- -Barra di accesso rapido
- L'aiuto online di MS-Access
- Oggetti del database e le loro funzioni
- - Riquadro di spostamento
- Creazione di una database
- Modelli locali
- Creazione di tabelle
- - Vari tipi di dati
- - Proprietà campo • - Definire campi primari

#### **Giorno 2**

- Relazioni tra tabelle
- - L'integrità referenziale
- Creazione di moduli
- - Utilizzo degli assistenti
- - La visualizzazione foglio dati • - La visualizzazione struttura
- 
- - Struttura di un modulo • - Campi a selezione in moduli
- - Campi opzione
- - Proprietà modulo
- - Moduli principali e secondari
- Ordinare
- Possibilità di filtraggi

#### **Giorno 3:**

- Creazione di query
- - Struttura di query
- Creazione di query avanzate
- - Query con parametri
- - Campi calcolo
- - Raggruppare in query
- - Query aggiornanti • - Esportare il risultato di query
- Creare report
- - Reparti di un report
- - Raggruppare in report
- - Proprietà di un report
- Stampare
- - Stampare dati
- Suggerimenti utili

Per chiarimenti e ulteriori informazioni i nostri consulenti Per chiarimenti e ulteriori informazioni i nostri consulenti<br>sono a Vostra disposizione Bolzano +39-0471-50 12 21.

Esclusi errori di testo e di stampa. **ESCLU ENTENTO ENTENTO E DI STELLO E L'ESCLUSI E PAGINAGO E PAGINAGO E PAGIN** 

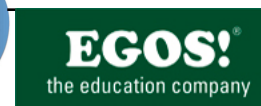

Con MS-Excel è possibile creare calcolazioni tabellari complesse con calcolazioni e formattazioni professionali. Oltre a questo con MS-Excel si possono fare valutazioni dei valori imessi ossia calcolati utilizzando la creazione guidata di grafici. Anche la gestione di dati in forma di elenchi e liste in vari modi è possibile.

#### **Obiettivo:**

Imparerà ad utilizzare in modo efficiente le funzioni più importanti dell'applicazione per il Suo lavoro quotidiano. Questo significa che sarà in grado di creare e lavorare con calcolazioni, di formattare tabelle e di stampare. Inoltre avrà la possibilità di valutare liste di dati ed elenchi e creare grafici professionali.

#### **Requisiti:**

MS Windows Systemi Operativi

#### **Indicazioni:**

-

**Prezzo a partecipante:**

EUR 330,00 IVA exclusa

#### **Durata del corso:**

2 giorno(i)

#### **Ambiente:**

Fatevi sorprendere da un'ambiente moderno e accogliente e da pause rinfrescanti. Leader and the interest of the stress of the stress of the stress of the stress of the stress of the stress and the properties of the stress of the stress and the control of the stress of the stress of the stress of the

#### **Contenuto del corso: Giorno 1**

#### • Ribbon Home

- - Formattare celle (numero, orientamento, carattere)
- - Copiare ed incollare
- - La cartella degli appunti
- - Drag & Drop
- - Copia formato
- - Riempimento automatico
- - Impostare righe e colonne
- - Dividi finestra e blocca riquadri
- - Lavorare con più fogli di calcolo
- Creare calcoli semplici
- Ribbon Formule
- - Creare formule semplici
- - Modalità avanzate di calcoli
- - SOMMA, MEDIA, SE, … • - Riferimenti relativi ed assoluti
- 

#### **Giorno 2**

• Ribbon Strumenti di tabella

- - Trasformare dati in una tabella
- - Modelli di formattazione per tabelle
- - Riga del totale
- - Filtrare ed ordinare • Ribbon Layout di pagina
	- - Temi
	- - Imposta pagina
- - Stampa titoli
- - Righe da ripetere in alto
- Ribbon Inserisci
- - Grafici
- - Ribbon Strumenti grafici
- - I tipi di grafici
- - Opzioni di grafici
- Protezione di tabelle da modificazioni involute
- Formattazione condizionale
- - Barre die dati
- - Set di icone
- Opzioni di Excel

Per chiarimenti e ulteriori informazioni i nostri consulenti Per chiarimenti e ulteriori informazioni i nostri consulenti<br>sono a Vostra disposizione Bolzano +39-0471-50 12 21.

Esclusi errori di testo e di stampa. **ESCLU ENTERNO EN ENTERNO DE LA CONFECCIONATA E CONFECCIONATA E Pagina7** 

**Calcolo tabellare avanzato**

it

Con MS-Excel è possibile creare calcolazioni tabellari complesse con calcolazioni e formattazioni professionali. Oltre a questo con MS-Excel si possono fare valutazioni dei valori imessi ossia calcolati utilizzando la creazione guidata di grafici. Anche la gestione di dati in forma di elenchi e liste in vari modi è possibile.

# **Obiettivo:**

Imparerà ad utilizzare in modo efficiente Excel come<br>strumento per calcoli, statistiche, valutazioni ed statistiche, valutazioni ed organizzazione dati. Dopo il seminario sarà in grado di pianificare e svolgere valutazioni e calcolazioni di dati complessi come anche di presentare queste valutazioni con grafici professionali.

## **Requisiti:**

MS-Excel, Basi del calcolo tabellare

# **Indicazioni:**

-

# **Prezzo a partecipante:**

EUR 390,00 IVA exclusa

#### **Durata del corso:**

2 giorno(i)

#### **Ambiente:**

Fatevi sorprendere da un'ambiente moderno e accogliente e da pause rinfrescanti. Example the state of the state of the state of the state of the state of the state of the state of the state of the state of the state of the state of the state of the state of the state of the state of the state of the s

## **Contenuto del corso:**

#### **Giorno 1**

- Ripetizione ed approfondimento delle basi
- Funzioni e statistiche complesse
	- - Arrotonda, cifra intera, Random
	- - Indice, cercavert
	- - Funzioni statistiche
	- - Funzioni data • - Funzioni finanziarie
- - Funzioni database
- Scambio di dati con altri programmi
- - Importare ed esportare dati, altri tipi file
- - Collegamenti Web
- Liste ed elenchi dati
- - Ordinare
- - Filtro avanzato
- - Elimina duplicati

#### **Giorno 2**

- Report Pivot
	- - Ribbon Strumenti Pivot
- - Utilizzo pratico di report Pivot
- - Creazione, modifica, aggiornamento
- - Raggruppamenti
- - Consolida (con Report Pivot)
- - Pivot-Chart • Grafici avanzati
- - Seconda assi di dati
- - Lineo Trend
- - Tipi di Grafici combinati
- - Modelli di grafici
- Ribbon Sviluppatori
- - Elementi ed oggetti per la creazione di moduli
- Il registratore di Macro
- Registrare Macro
- · Utilizzare Macro, simboli, combinazioni di tasti
- Suggerimenti pratici

Lernen und Entwickeln

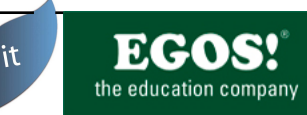

Con MS-Excel è possibile creare calcolazioni tabellari complesse con calcolazioni e formattazioni professionali. Oltre a questo con MS-Excel si possono fare valutazioni dei valori imessi ossia calcolati utilizzando la creazione guidata di grafici. Anche la gestione di dati in forma di elenchi e liste in vari modi è possibile.

#### **Obiettivo:**

Imparerà ad utilizzare in modo efficiente Excel come<br>strumento per calcoli, statistiche, valutazioni ed statistiche, valutazioni ed organizzazione dati. Dopo il seminario sarà in grado di pianificare e svolgere valutazioni e calcolazioni di dati complessi come anche di presentare queste valutazioni con grafici professionali.

#### **Requisiti:**

MS-Excel, Basi del calcolo tabellare

#### **Indicazioni:**

-

**Prezzo a partecipante:**

EUR 390,00 IVA exclusa

#### **Durata del corso:**

2 giorno(i)

#### **Ambiente:**

Fatevi sorprendere da un'ambiente moderno e accogliente e da pause rinfrescanti. graduate the control of the control of the control of the control of the control of the control of the control of the control of the control of the control of the control of the control of the control of the control of t

#### **Contenuto del corso:**

#### **Giorno 1**

- Ripetizione ed approfondimento delle basi
- Funzioni e statistiche complesse
	- - Arrotonda, cifra intera, Random
	- - Indice, cercavert
	- - Funzioni statistiche
	- - Funzioni data
	- - Funzioni finanziarie
- - Funzioni database e Subtotale
- Scambio di dati con altri programmi
- - Importare ed esportare dati, altri tipi file
- - Collegamenti Web
- Liste ed elenchi dati
- - Anteprima suggerimenti
- Analisi rapida
- - Ordinare
- - Filtro avanzato
- - Elimina duplicati
- - Grafici Sparkline

#### **Giorno 2**

- Report Pivot • - Scheda STRUMENTI PIVOT
- - Utilizzo pratico di report Pivot
- - Creazione, modifica, aggiornamento
- - Raggruppamenti
- - Consolida (con Report Pivot)
- - Pivot-Chart
- Grafici avanzati
- - Seconda assi di dati
- - Lineo Trend
- - Tipi di Grafici combinati
- - Modelli di grafici
- Scheda SVILUPPATORI - Elementi ed oggetti per la creazione di moduli
- Il registratore di Macro
- - Registrare Macro
- - Utilizzare Macro, simboli, combinazioni di tasti
- Suggerimenti pratici
- Prospettiva (PowerPivot, PowerView)

Per chiarimenti e ulteriori informazioni i nostri consulenti Per chiarimenti e ulteriori informazioni i nostri consulenti<br>sono a Vostra disposizione Bolzano +39-0471-50 12 21.

Esclusi errori di testo e di stampa. **ESCLU ENTERNO EN ENTERNO E DI STELLO E DI STELLO E PAGINAPITATI PAGINAPITATI PAGINAPITATI PAGINAPITATI PAGINAPITATI PAGINAPITATI PAGINAPITATI PAGINAPITATI PAGINAPITATI PAGINAPITATI PAG** 

**Basi del calcolo tabellare**

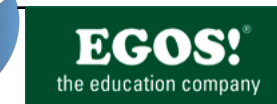

it

Con MS-Excel è possibile creare calcolazioni tabellari complesse con calcolazioni e formattazioni professionali. Oltre a questo con MS-Excel si possono fare valutazioni dei valori imessi ossia calcolati utilizzando la creazione guidata di grafici. Anche la gestione di dati in forma di elenchi e liste in vari modi è possibile.

#### **Obiettivo:**

Imparerà ad utilizzare in modo efficiente le funzioni più importanti dell'applicazione per il Suo lavoro quotidiano. Questo significa che sarà in grado di creare e lavorare con calcolazioni, di formattare tabelle e di stampare. Inoltre avrà la possibilità di valutare liste di dati ed elenchi e creare grafici professionali.

#### **Requisiti:**

MS Windows Systemi Operativi

#### **Indicazioni:**

-

**Prezzo a partecipante:**

#### EUR 330,00 IVA exclusa

#### **Durata del corso:**

2 giorno(i)

#### **Ambiente:**

Fatevi sorprendere da un'ambiente moderno e accogliente e da pause rinfrescanti. France of Current and the Current of Current and the Current of Current and the Current of Current and the Current of Current and the Current of Current and the Current of Current and the Current of Current and the Curr

#### **Contenuto del corso:**

#### **Giorno 1**

- L'interfaccia utente di MS-Excel
- - Schermata Start
- - La scheda FILE
- - La barra multifunzionale (Ribbon)
- - Visualizzazioni
- - Barra di accesso rapido • L'aiuto online di MS-Excel
- Immettere, correggere ed eliminare dati
- Scheda HOME
- - Formattare celle (numero, orientamento, carattere)
- - Copiare ed incollare
- - La cartella degli appunti
- - Drag & Drop
- - Copia formato
- - Riempimento automatico
- - Impostare righe e colonne
- - Dividi finestra e blocca riquadri
- - Lavorare con più fogli di calcolo • Creare calcoli semplici
- Scheda FORMULE
- - Creare formule semplici
- - Modalità avanzate di calcoli
- - SOMMA, MEDIA, SE, …
- - Riferimenti relativi ed assoluti
- Scheda LAYOUT DI PAGINA
- - Temi
- - Imposta pagina, Stampa titoli, Righe da ripetere in alto

#### **Giorno 2**

- Scheda INSERISCI
- - Trasformare dati in una tabella
- Scheda STRUMENTI DI TABELLA
- - Modelli di formattazione per tabelle
- - Riga del totale
- - Filtrare ed ordinare
- - Grafici sparkline
- - Grafici
- - Scheda STRUMENTI GRAFICO
- - Formattare i grafici
- - I tipi di grafici
- - Opzioni di grafici
- Protezione di tabelle da modificazioni involute
- Formattazione condizionale
- - Barre die dati
- - Set di icone
	- - Opzioni di Excel

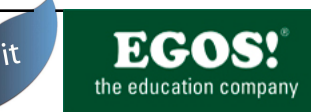

# Lync 2013 è la piattaforma di comunicazione di Microsoft. Si può comunicare rapidamente e facilmente e organizzare riunioni virtuali.

#### **Obiettivo:**

Dopo il seminario Lei è in grado di impostare il client Lync per utilizzare tutte le funzionalità e di partecipare a conferenze audio / video come partecipante o moderatore.

#### **Requisiti:**

La conoscenza base dell'interfaccia utente di Windows e delle applicazioni di Microsoft Office. Lernen und Entwickeln www.egos.co.at | www.egos.it EGOS! Information System .NET Web Toolbox v6.01 - ©2014 EGOS! - The Education Company, All Rights Reserved. - Produkt Nr.: 8004 - Lync 2013,Base: chatta, incontri, presenza e telefonia created on 15.07.2015 14:59:30

#### **Indicazioni:**

#### **Prezzo a partecipante:**

EUR 150,00 IVA exclusa

#### **Durata del corso:**

0,5 giorno(i)

#### **Ambiente:**

Fatevi sorprendere da un'ambiente moderno e accogliente e da pause rinfrescanti.

#### **Contenuto del corso:**

- Moderni servizi di comunicazione
- - Che cosa è Unified Communications?
- - Benefici e rischi
- - Quale mezzo di comunicazione per cosa?
- La funzione del client Lync
- - Messaggistica istantanea
- - Audio / Telefonia
- - Video
- Le informazioni sulla presenza e "Privacy"
- Organizzazione / gestione dei contatti
- - Ricerca add • - Gruppi di contatti
- - Condividi i tuoi livelli di relazione / informazione
- 
- - Feed attività
- Sessioni di messaggistica istantanea • - Caratteri e emotIcons
	- - Registrazione di conversazioni, la memorizzazione • - File Transfer
- Audio
- Chiamate Lync funzioni di telefonia
- - Incontri multi-party
- - reindirizzamento
- - Voicemail
- - Forking
- Video
- - Opzioni Video
- Funzionalità Meeting
- - Conversazioni piano di gruppo / start
- - Inviti via e-mail • - Incontro Opzioni / Autorizzazioni
- Share opzioni
	- Desktop o programma di condivisione
- - Presentazione di PowerPoint
- Whiteboard
- - Sondaggio
- Aggiungere attachments
- Incorporare partecipanti esterni
- Lync client partecipante, client mobile
- Composizione sul telefono
- Recording Manager
- Lync Opzioni
- Integrazione in Outlook
- - Telefonia e casella vocale
- - Lync Add-in

# **>> OneNote 2013**

**Base: Note, ricerca e cooperazione**

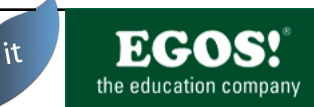

One Note consente di catturare le informazioni in modo rapido ed efficiente per trovare.

#### **Obiettivo:**

Imparerete l'uso efficiente di OneNote come alternativa di prendere e strutturare appunti.

#### **Requisiti:**

La conoscenza base dell'interfaccia utente di Windows e delle applicazioni di Microsoft Office. Regniants<br>
Securities and the definite location and the difference of the contents and the contents of the state of the state of the state of the state of the state of the state of the state of the state of the state of

#### **Indicazioni:**

-

#### **Prezzo a partecipante:**

EUR 150,00 IVA exclusa

#### **Durata del corso:**

0,5 giorno(i)

#### **Ambiente:**

Fatevi sorprendere da un'ambiente moderno e accogliente e da pause rinfrescanti.

#### **Contenuto del corso:**

- Introduzione al blocco note digitale
- - La superficie di lavoro • - Gli elementi di OneNote
- Aree del blocco appunti
- Scrivere note
- - Cattura testo, immagini, file
- - Inserire le informazioni da applicazioni web e ufficio
- - Inserire file direttamente
- - Inserire stampe
- Registrazione audio e video
- Utensili "Invia a OneNote"
- Organizzazione delle informazioni
- - Creazione di nuove sezioni
- - Inserisci nuova pagina e sottopagina
- - Spostare informazioni
- - Sezioni di gruppo
- Personalizzare le pagine
- Lavorare con le categorie
- Ricerca di contenuti
- Condividere il blocco appunti • Creare note a margine
- Disegni a mano libera
- Creazione e utilizzo di modelli
- Outlook con OneNote
	- - Invia informazioni di Outlook a OneNote
- - Rendere visibile note in attività di Outlook • - Collegare il contatto di Outlook con OneNote
- 
- OneNote WebApp • Sincronizzare
- Archiviare e condividere i dati nel cloud

Per chiarimenti e ulteriori informazioni i nostri consulenti Per chiarimenti e ulteriori informazioni i nostri consulenti<br>sono a Vostra disposizione Bolzano +39-0471-50 12 21.

Esclusi errori di testo e di stampa. **Eleccione di Statuto di MUNICOOS. IT** Esclusi errori di testo e di stampa.

**Basi del programma di comunicazione**

 $i$ t

MS-Outlook é IL programma di comunicazione come anche di organizzazione del proprio tempo nel pacchetto di applicazioni MS Office. Oltre a funzionalitá molto vaste nell'ambito Email con Outlook può gestire appuntamenti, contatti, attivitá come anche note.

#### **Obiettivo:**

Imparerà ad utilizzare le funzionalità base dell'applicazione. Questo significa utilizzerà e gestirà le impostazioni di Email, appuntamenti, contatti, attività e note..rare con calcolazioni, di formattare tabelle e di stampare. Inoltre avrà la possibilità di valutare liste di dati ed elenchi e creare grafici professionali.

#### **Requisiti:**

Windows Sistemi Operativi

#### **Indicazioni:**

-

#### **Prezzo a partecipante:**

EUR 165,00 IVA exclusa

#### **Durata del corso:**

1 giorno(i)

#### **Ambiente:**

Fatevi sorprendere da un'ambiente moderno e accogliente e da pause rinfrescanti. Requisite:<br>
Requisite:<br>
Requisite:<br>
Medication:<br>
Medication:<br>
Medication:<br>
Prices a participants:<br>
Prices a participants:<br>
Prices a participants:<br>
Prices a participants:<br>
Prices a participants:<br>
Prices a participants:<br>
Pr

#### **Contenuto del corso: Giorno 1**

- L'interfaccia utente di Microsoft Outlook
- Utilizzo generale di Outlook
- Messaggi elettronici (e-mail)
- - Invio e ricezione di e-mail
- - Tipi di destinatari: a / cc /ccn
- - Rispondere a e-mail e inoltrarli • - Opzioni di un e-mail
- - Bozze
- 
- - Firme digitali
- - Allegare file a messaggi elettronici • - Formati di e-mail
- 
- Organizzazione della cartella e-mail
	- -Lavorare con cartelle
- -Utilizzo di regole
- -Assistente fuori sede
- -Ricercare ed ordinare messaggi elettronici
- 
- Lavorare con la rubrica
- Organizzazione di contatti
- Utilizzo di gruppi di destinazione
- Il calendario
- - Appuntamenti
- - Eventi
- - Serie
- - La sveglia
- - Organizzazione di riunioni
- - Calendari condivisi
- Organizzazione di attività
- Immettere note
- RSS-Feeds
- Utilizzo dell'aiuto online
- Stampa

**Basi del programma di comunicazione**

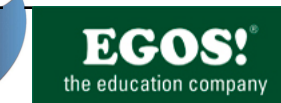

it

MS-Outlook é Il programma di comunicazione come anche di organizzazione del proprio tempo nel pacchetto di applicazioni MS Office. Oltre a funzionalitá molto vaste nell'ambito Email con Outlook può gestire appuntamenti, contatti, attivitá come anche note.

#### **Obiettivo:**

Imparerà ad utilizzare le funzionalità base dell'applicazione. Questo significa utilizzerà e gestirà le impostazioni di Email, appuntamenti, contatti, attività e note..rare con calcolazioni, di formattare tabelle e di stampare. Inoltre avrà la possibilità di valutare liste di dati ed elenchi e creare grafici professionali.

#### **Requisiti:**

Windows Sistemi Operativi

#### **Indicazioni:**

-

**Prezzo a partecipante:**

EUR 165,00 IVA exclusa

#### **Durata del corso:**

1 giorno(i)

#### **Ambiente:**

Fatevi sorprendere da un'ambiente moderno e accogliente e da pause rinfrescanti. Requisite:<br>
Requisite:<br>
Requisite:<br>
Ministers Statenti Operativi<br>
Conservation of the Conservation of the Conservation of the Conservation of the Conservation of the Conservation<br>
Conservation of the Conservation of the C

# **Contenuto del corso:**

- **Giorno 1**
- L'interfaccia utente di Microsoft Outlook
- - User Interface a schede
- - La scheda file (Backstage View) • Utilizzo generale di Outlook
- Messaggi elettronici (e-mail)
- - Invio e ricezione di e-mail
- - Tipi di destinatari: a / cc / ccn
- - Rispondere a e-mail e inoltrarli
- - Opzioni di un e-mail
- - Bozze
- - Firme digitali
- - Allegare file a messaggi elettronici
- - Formati di e-mail
- Organizzazione della cartella e-mail
- - Lavorare con cartelle
- - Visualizzazioni, mostrare i messaggi come conversazioni
- - Utilizzo di regole
- - Assistente fuori sede
- - Ricercare ed ordinare messaggi elettronici
- - Azioni rapide
- Lavorare con la rubrica
- Organizzazione di contatti
- Utilizzo di gruppi di destinazione
- L'integrazione delle reti sociali (opzionale)
- Il calendario
- - Appuntamenti
- - Eventi
- - Serie
- - La sveglia
- - Organizzazione di riunioni
- - Calendari condivisi
- - Gestione gruppi di calendari
- Organizzazione di attività
- - Creare, completare e assegnare attività
- - Opzioni attività
- - Stato delle attività
- Immettere note
- RSS-Feeds
- Utilizzo dell'aiuto online
- Stampa
- Aggiungere altri account

Per chiarimenti e ulteriori informazioni i nostri consulenti Per chiarimenti e ulteriori informazioni i nostri consulenti<br>sono a Vostra disposizione Bolzano +39-0471-50 12 21.

Esclusi errori di testo e di stampa. **Eleccione di Statuto di MUNICOOS. Il** testo e di stampa. Pagina14

**corso intermedio**

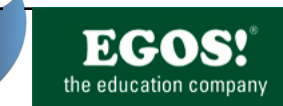

it

Con MS PowerPoint può creare ed esporre presentazioni professionali. Possibilità di disegno ed animazione, come anche vari tipi di stampa sono a disposizione.

#### **Obiettivo:**

Oltre alla concezione della presentazione stessa il partecipante conoscerà tutte le possibilità di creare e esibire una presentazione professionale tramite MS PowerPoint, come anche la creazione e la stampa di materiale aggiuntivo come per esempio Handout.

#### **Requisiti:**

MS Sistemi Operativi Windows

#### **Indicazioni:**

Durata del corso: giorno 1 dalle 09.00 alle 16.00 giorno 2 dalle 09.00 alle 12.00 Contained a contained a strength of the contained and the contained a contained a contained a contained a contained a contained a contained a contained a contained a contained a contained a contained a contained a contain

#### **Prezzo a partecipante:**

EUR 250,00 IVA exclusa

#### **Durata del corso:**

1,5 giorno(i)

#### **Ambiente:**

Fatevi sorprendere da un'ambiente moderno e accogliente e da pause rinfrescanti.

# **Contenuto del corso:**

#### **Giorno 1**

- L'interfaccia utente di MS PowerPoint
- -Concetto di utilizzo dell'applicazione • -Il pulsante di Office (Nuovo, Salva, Apri, Chiudi)
- -La barra multifunzionale (Ribbon)
- -Visualizzazioni
- -Barra di accesso rapido • L'aiuto online di MS-PowerPoint
- 
- Ribbon Home
- Creare diapositive • - Utilizzo di AutoLayout
- Modificare il testo su diapositive:
- - Formattazione di caratteri e paragrafi
- - Elenchi puntati e numerati
- Ribbon Progettazione
- - Temi
- Ribbon Inserisci
- - Inserire forme
- - Inserire SmartArt
- - Inserire grafici
- - Inserire organigramme
- - Inserire tabelle
- - Inserire clip multimediali
- Principi della comunicazione visuale
	- - Colori e caratteri
	- - Norme design
- Norme per la creazione delle diapositive
- Concezione di presentazioni:
- - Definire l'obiettivo, gruppo target
- - Pianificazione della presentazione
- **Giorno 2**
- Ribbon Visualizza
- - Creare un schema diapositiva
- - Schema note e schema stampanti
- Ribbon Animazioni
- Animazione del testo e dei oggetti
- - La mostra avanzata tempo
- Ribbon Presentazione
- - La presentazione personalizzata
- Collegare dati esterni e oggetti
- La presentazione
- - Possibilitá durante la presentazione
- - Stampare diapositive, stampanti, note e strutture
- - Modificare la transizione delle diapositive
- - Pacchetto per CD
- Suggerimenti utili

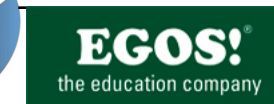

Con MS PowerPoint può creare ed esporre presentazioni professionali. Possibilità di disegno ed animazione, come anche vari tipi di stampa sono a disposizione.

#### **Obiettivo:**

Oltre alla concezione della presentazione stessa partecipante conoscerà tutte le possibilità di creare e esibire una presentazione professionale tramite MS PowerPoint, come anche la creazione e la stampa di materiale aggiuntivo come per esempio Handout.

#### **Requisiti:**

MS Sistemi Operativi Windows

#### **Indicazioni:**

-

**Prezzo a partecipante:**

EUR 165,00 IVA exclusa

#### **Durata del corso:**

1 giorno(i)

#### **Ambiente:**

Fatevi sorprendere da un'ambiente moderno e accogliente e da pause rinfrescanti. Conserve search of Highlary Companion (1990)<br>
Experimental and the companion of the companion of the companion of the companion of the companion of the companion of the companion of the companion of the companion of the

#### **Contenuto del corso:**

#### **Giorno 1**

- L'interfaccia utente di MS PowerPoint
- - Concetto di utilizzo dell'applicazione
- - La scheda File (Nuovo, Salva, Apri, Chiudi)
- - La barra multifunzionale (Ribbon)
- - Visualizzazioni • - Barra di accesso rapido
- Scheda HOME
- 
- - Creare diapositive • - Utilizzo di AutoLayout
- Modificare il testo su diapositive
- - Formattazione di caratteri e paragrafi
- - Elenchi puntati e numerati
- Scheda PROGETTAZIONE
- - Temi
- Scheda INSERISCI
	- - Inserire forme --- scheda STRUMENTI DISEGNO
	- - Inserire SmartArt --- scheda STRUMENTI SMARTART
	- - Inserire grafici --- scheda STRUMENTI GRAFICO
- - Inserire organigramme
- - Inserire tabelle --- scheda STRUMENTI TABELLA
- - Inserire clip multimediali

#### **Giorno 2**

- Scheda VISUALIZZA
- - Creare un schema diapositiva
- - Schema note e schema stampanti
- Scheda ANIMAZIONI
- Animazione del testo e dei oggetti La mostra avanzata tempo
- Scheda PRESENTAZIONE
- - La presentazione personalizzata
- - Pulsanti di azione
- - Impostazione azioni
- Collegare dati esterni e oggetti
- La presentazione
- - Possibilitá durante la presentazione
- - Stampare diapositive, stampanti, note e strutture
- - Modificare la transizione delle diapositive
- Pacchetto per CD
- Opzioni di PowerPoint

Per chiarimenti e ulteriori informazioni i nostri consulenti Per chiarimenti e ulteriori informazioni i nostri consulenti<br>sono a Vostra disposizione Bolzano +39-0471-50 12 21.

Esclusi errori di testo e di stampa. **Eleccione di Statuto di MUNICOOS. Il** testo e di stampa. Pagina16

SharePoint Server 2013 offre una piattaforma completa per il lavoro di team e il flusso di lavoro in

azienda. Inoltre sono implementate le funzioni classiche di portale per la business intelligence e gestione

dei contenuti.

#### **Obiettivo:**

- Questo seminario è rivolto a partecipanti che sono responsabili per la pianificazione significativo,
- adeguamento e gestione di contenuti in SharePoint 2013 ambienti. Si impara come creare, adattare e
- ottimizzare i siti, le pagine del sito, tipi di contenuto, e possibile controllare le autorizzazioni
- all'interno di un sito di SharePoint in modo efficace.

#### **Requisiti:**

Assistere il seminario di SharePoint 2013 Fondamenti per gli utenti.

#### **Indicazioni:**

Basato alla versione (Foundation, Standard, Enterprise) vengono insegnate solo le funzioni disponibili. In S constant a substitution of the constant and substitution of the substitution of the substitution of the substitution of the substitution of the substitution of the substitution of the substitution of the substitution

questa formazione SharePoint vengono trattati i funzioni "Out-Of-The-Box". Siamo lieti di accogliere gli

adattamenti dell'ambiente SharePoint nel programma. **Prezzo a partecipante:**

EUR 250,00

## IVA exclusa

#### **Durata del corso:**

1 giorno(i)

#### **Ambiente:**

Fatevi sorprendere da un'ambiente moderno e accogliente e da pause rinfrescanti.

#### **Contenuto del corso:**

- Operazioni con i siti
- - Modelli del sito
- - Creazione di siti
- - Personalizza la navigazione del sito
- 
- Colonne del sito e tipi di contenuto • - Creazione di colonne del sito
- - Creazione di tipi di contenuto con
- Lavorare con managed metadata
- - Creazione di TermStore Groups e Term Sets
- - Colonne di metadati in elenchi e raccolte
- - Pubblicare in content types
- - Controllo di navigazione con i metadati
- Raccolte moduli
- - Creare una raccolta moduli
- - Creazione di moduli di InfoPath
- - Pubblicare moduli di InfoPath
- Gestire SharePoint Permessi
- - Gruppi di SharePoint e assegnazione permessi
- - I livelli di privilegio e la loro eredità
- Approvazione Contenuto
- - Attivare la funzione di licenza
- - Flussi di lavoro per l'approvazione del contenuto
- Flussi di lavoro definiti dall'utente
- - Nozioni di base di flussi di lavoro
- - Interfaccia utente di SharePoint Designer
- - Azioni e condizioni del flusso di lavoro
- - Flussi di lavoro riutilizzabili
- - Utilizzo opzionale di Visio per i flussi di lavoro \*
- Business Connectivity Services • - Creazione di extern content types con SharePoint Designer
- Informat
- Criteri di conservazione
- Content Organizer
- - Attivare le funzioni
- - Definire le impostazioni e le regole
- Document Sets
- - Attivare la funzione
- - Il document set content type

# Lernen und Entwickeln

SharePoint Server 2013 offre una piattaforma completa per il lavoro di team e il flusso di lavoro in

azienda. Inoltre sono implementate le funzioni classiche di portale per la business intelligence e gestione

dei contenuti.

#### **Obiettivo:**

Dopo questo corso si è in grado di utilizzare la gestione dei documenti e la capacità del team di

SharePoint in modo efficace. È possibile leggere e creare il contenuto di SharePoint. Inoltre siete in

grado della ricerca con SharePoint e potete impostare il proprio ambiente di SharePoint per le vostre

#### esigenze. **Requisiti:**

Conoscenza operativa di Microsoft Windows, Office e Internet Explorer sono necessari per questa formazione di SharePoint.

#### **Indicazioni:**

Basato alla versione (Foundation, Standard, Enterprise) vengono insegnate solo le funzioni disponibili. In questa formazione SharePoint vengono trattati i funzioni **Experimented a Ministerior Content (Section 1998)**<br>
Designing a construction of the state of the state of the state of the state of the state of the state of the state of the state of the state of the state of the state

"Out-Of-The-Box". Siamo lieti di accogliere gli adattamenti dell'ambiente SharePoint nel programma.

**Prezzo a partecipante:**

EUR 250,00 IVA exclusa

#### **Durata del corso:**

1 giorno(i)

#### **Ambiente:**

Fatevi sorprendere da un'ambiente moderno e accogliente e da pause rinfrescanti.

#### **Contenuto del corso:**

- Introduzione a SharePoint 2013
- Come funziona il lavoro con SharePoint?
- - I vantaggi di nuove forme di cooperazione
- - Versioni di SharePoint
- - Il layout del sito team
- - Conoscere la navigazione
- Nozioni di base di elenchi di SharePoint
	- - Modelli di elenco
- - Creazione di liste
- - La convalida dei dati in colonna
- - Calendari ed elenchi di contatti
- - Lavorare con i moduli di InfoPath
- - Lavorare con colonne e tipi di contenuto
- Fondamenti di biblioteche
- - Modelli Biblioteca
- - La creazione di librerie
- Lavorare con i documenti nelle biblioteche
- - Caricamento, la creazione, Check-In e Check-Out
- - Aprire, versioning dei documenti
- - Lavorare con WebApps
- - Notifiche di modifiche
- - Collegamento documenti con l'ID del documento
- Utilizzo delle visualizzazioni di elenchi e raccolte
	- Viste standard
- - Vista personalizzata
- Contenuto della pagina
- - Pagine personalizzate con le web part
- - Discussioni e annunci
- Attività e sondaggi
- - Blog e wiki in SharePoint
- Lavoro nel team
- Calendario Team, Attività
- - Caselle di posta del sito e le cassette postali condivise
- - Usare OneNote WebApp
- - Usare i srvizi di traduzione
- Integrazione Ufficio
- - Integrazione Excel
- - Integrazione con Outlook
- - Integrazione di accesso
- Utilizzo Offline di contenuto di SharePoint
- - Lavorare con SkyDrive Pro
- - Sincronizzazione con Outlook
- Lavorare con la ricerca di SharePoint • - Anteprima documento
- Uso di e-Discovery
- Impostazioni personali
- - Componenti sociali di SharePoint
- - Profili utente e SkyDrive (ex. MySite)
- Gestione dei membri del team
- - Gestione dei MyContent
- - Utilizzo delle variabili, note, attività e following
- - L'assegnazione di autorizzazione in SkyDrive
- Particolarità dispositivi mobili

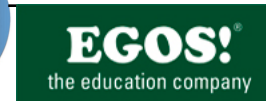

MS Word è un programma di elaborazione testo professionale con il quale l'utente sarà in grado di creare e di gestire documenti semplici come anche documenti complessi a più pagine.

#### **Obiettivo:**

Imparerà a creare e formattare in modo professionale le Sue lettere e i Suoi documenti con MS Word. Oltre a questo imparerà ad utilizzare le varie funzioni del programma nel Suo ambito lavorativo quotidiano.

#### **Requisiti:**

MS Windows Systemi Operativi

#### **Indicazioni:**

-

#### **Prezzo a partecipante:**

EUR 495,00 IVA exclusa

#### **Durata del corso:**

3 giorno(i)

#### **Ambiente:**

Fatevi sorprendere da un'ambiente moderno e accogliente e da pause rinfrescanti. a solution system updates<br>
in the control of the state of the control of the control of the control of the control of the control of the control of the control of the control of the control of the control of the control o

#### **Contenuto del corso:**

#### **Giorno 1**

- Tastiera e mouse (opzionale)
- Struttura della superficie di Word
- - Concetto dell'utilizzo
- - Pulsante di office
- - Fascia multifunzionale (ribbon)
- - Tipi di visualizzazione documento
- - Barra di accesso rapido
- - Menu di scelta rapida (mini toolbar)
- La funzione aiuto online di Word
- Nozioni base dell'elaborazione testo
- Aprire, salvare e chiudere con il pulsante di office
- Ribbon Home
- - Selezionare
- - Copiare e spostare
- - Formattazione carattere -- anteprima immediata (Live Preview)
- - Formattazione paragrafo
- - Bordi e sfondi
- - Modelli di formattazione
- - Elenchi numerati e puntati

#### **Giorno 2**

- Ribbon Inserisci
- - Pagine
- - Tabelle (Ribbon tabelle)
- - Utilizzo di tabulazioni
- Intestazione e piè di pagina
- Ribbon Layout di pagina
	- - Impostare il layout di pagina
- - Utilizzo di design
- Utilizzo dello strumento testo in colonne
- Ribbon Revisione
	- Controllo ortografico e della grammatica • - Ricerca di sinonimi
- Inserimento di immagini (ribbon immagine)
- - SmartArt (Layout, modelli, formati)
- - Ordinamento

#### **Giorno 3**

- Stampa
	- - Impostazioni
	- Prospettiva
		- - Stampa unione, indici, modelli di documento e di formato
- Suggerimenti utili
- - Ricerca e sostituisci
- Opzioni di Word
- - Correzzione automatica e formattazione automatica
- - Formati file
- - Personalizzazioni
- Importare ed esportare da/ad altri programmi
- Smarttag
- Pulsante di Office (Opzioni Word)

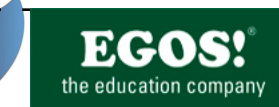

MS Word è un programma di elaborazione testo professionale con il quale l'utente sarà in grado di creare e di gestire documenti semplici come anche documenti complessi a più pagine.

#### **Obiettivo:**

Approfondirà le Sue conoscenze del programma MS-Word. Punti centrali sono il lavoro con file grandi (modelli di formattazione e modelli di documento, indici, campi), l'automatizzazione tramite macro, il lavoro in gruppo e strumenti per migliorare il lavoro quotidiano con Word.

#### **Requisiti:**

Word Basi dell'elaborazione testo

#### **Indicazioni:**

-

**Prezzo a partecipante:**

EUR 390,00 IVA exclusa

#### **Durata del corso:**

2 giorno(i)

#### **Ambiente:**

Fatevi sorprendere da un'ambiente moderno e accogliente e da pause rinfrescanti. <sup>2</sup><br>  $\frac{1}{2}$ <br>  $\frac{1}{2}$ <br> **Example 3**<br> **Example 3**<br> **Example 3**<br> **Example 3**<br> **Example 3**<br> **Example 3**<br> **Example 3**<br> **Example 3**<br> **Example 3**<br> **Example 3**<br> **Example 3**<br> **Example 3**<br> **Example 3**<br> **Example 3**<br> **Example 3** 

#### **Contenuto del corso:**

#### **Giorno 1**

- Ripetizione e approfondimento delle basi di Word
- Creazione e gestione di modelli di formattazione
- Organizzazione di modelli di documento
- Ribbon Riferimenti
- - Indice
- - Indice analitico
- - Riferimenti testo
- - Note e pie di pagina
- - Indice immagini (opzionale) • - Indice citazioni (opzionale)
- Layout di pagina avanzato
- - Sezioni
- - Intestazioni e piè di pagina variabili
- - Campi

#### **Giorno 2**

- Campi testo
- Ribbon Lettere
- - Stampa unione
- - Campi condizionali
- - Origine dati e file centrali
- - Stampa unione con E-Mail (MS Outlook)
- - Etichette e buste • Ribbon Revisione
- - Commenti
- - Revisione del documento
- - Protezione di documenti
- Strumenti per sviluppatori
- - Creazione di Moduli
- - Macro
- Opzioni di Word

MS Word è un programma di elaborazione testo professionale con il quale l'utente sarà in grado di creare e di gestire documenti semplici come anche documenti complessi a più pagine.

#### **Obiettivo:**

Imparerà a creare e formattare in modo professionale le Sue lettere e i Suoi documenti con MS Word. Oltre a questo imparerà ad utilizzare le varie funzioni del programma nel Suo ambito lavorativo quotidiano.

#### **Requisiti:**

MS Windows Systemi Operativi

#### **Indicazioni:**

-

**Prezzo a partecipante:**

EUR 330,00 IVA exclusa

#### **Durata del corso:**

2 giorno(i)

#### **Ambiente:**

Fatevi sorprendere da un'ambiente moderno e accogliente e da pause rinfrescanti. NS VINCORS SYSTEM UPPRINT<br>
Indication:<br>
Indication:<br>
Indication:<br>
Prizzo a participants:<br>
Prizzo a participants:<br>
Prizzo a participants:<br>
Prizzo a participants:<br>
Prizzo a participants:<br>
Prizzo a participants:<br>
DUR 330,00<br>

#### **Contenuto del corso:**

#### **Giorno 1**

- Struttura della superficie di Word
- - Concetto dell'utilizzo
- - Schermata Start
- - Fascia multifunzionale (Schede)
- - Tipi di visualizzazione documento
- - Barra di accesso rapido
- - Menu di scelta rapida (mini toolbar)
- Nozioni base dell'elaborazione testo
- Scheda HOME • - Selezionare
- - Copiare e spostare
- - Formattazione carattere -- anteprima immediata (Live Preview)
- - Formattazione paragrafo
- - Bordi e sfondi
- - Modelli di formattazione
- - Elenchi numerati e puntati
- - Trova e sostituisci
- Scheda INSERISCI
- - Pagine
- 
- - Tabelle (Scheda TABELLE)
- - Utilizzo di tabulazioni
- - Intestazione e piè di pagina
- - Campi e parti rapidi

#### **Giorno 2**

- Scheda PROGETTAZIONE
- - Utilizzo di design
- Scheda LAYOUT DI PAGINA
- - Impostare il layout di pagina
- - Utilizzo dello strumento testo in colonne • Scheda REVISIONE
- Controllo ortografico e della grammatica
- - Ricerca di sinonimi • Inserimento di immagini (scheda IMMAGINE)
- - SmartArt (Layout, modelli, formati)
- - Ordinamento
- Opzioni layout e linee ausiliarie
- Stampa
- - Impostazioni
- Prospettiva
- Stampa unione, indici, modelli di documento e di formato • Opzioni di Word
- - Correzzione automatica e formattazione automatica
- - Formati file
- Personalizzazioni
- Elaborare e salvare file PDF
- Importare ed esportare da/ad altri programmi
- Smarttag

MS Word è un programma di elaborazione testo professionale con il quale l'utente sarà in grado di creare e di gestire documenti semplici come anche documenti complessi a più pagine.

#### **Obiettivo:**

Approfondirà le Sue conoscenze del programma MS-Word. Punti centrali sono il lavoro con file grandi (modelli di formattazione e modelli di documento, indici, campi), l'automatizzazione tramite macro, il lavoro in gruppo e strumenti per migliorare il lavoro quotidiano con Word.

#### **Requisiti:**

Word Basi dell'elaborazione testo

#### **Indicazioni:**

-

#### **Prezzo a partecipante:**

EUR 390,00 IVA exclusa

#### **Durata del corso:**

2 giorno(i)

#### **Ambiente:**

Fatevi sorprendere da un'ambiente moderno e accogliente e da pause rinfrescanti. <sup>2</sup><br>  $\frac{1}{2}$ <br>  $\frac{1}{2}$ <br> **Example 3**<br> **Example 3**<br> **Example 3**<br> **Example 3**<br> **Example 3**<br> **Example 3**<br> **Example 3**<br> **Example 3**<br> **Example 3**<br> **Example 3**<br> **Example 3**<br> **Example 3**<br> **Example 3**<br> **Example 3**<br> **Example 3** 

# **Contenuto del corso:**

#### **Giorno 1**

- Ripetizione e approfondimento delle basi di Word
- Creazione e gestione di modelli di formattazione
- Organizzazione di modelli di documento
- Scheda RIFERIMENTI
- - Indice
- - Indice analitico
- - Riferimenti testo
- - Note e pie di pagina
- - Indice immagini (opzionale) • - Indice citazioni (opzionale)
- Layout di pagina avanzato
- - Sezioni
- - Intestazioni e piè di pagina variabili
- - Campi

#### **Giorno 2**

- Campi testo
- Scheda LETTERE
- - Stampa unione
- - Campi condizionali
- - Origine dati e file centrali
- - Stampa unione con E-Mail (MS Outlook) • - Etichette e buste
- Scheda REVISIONE
- - Commenti
- - Revisione del documento
- - Protezione di documenti
- Strumenti per sviluppatori
- - Creazione di Moduli
- - Macro
- Salvare documenti nella Cloud
- Opzioni di Word

Per chiarimenti e ulteriori informazioni i nostri consulenti Per chiarimenti e ulteriori informazioni i nostri consulenti<br>sono a Vostra disposizione Bolzano +39-0471-50 12 21.

Esclusi errori di testo e di stampa. **ESCLUS ENTERNO ENCONO EL CONSTITUTO E DE LA CONFERNATA E DE LA CONSTITUTO E**